# **Enhancements in Aras Innovator 12.0 SP10**

### **Ability to configure title bar content with CUI**

 Administrators can now use CUI to configure the content of the title bar in Search Views, Search Dialogs, Relationship Views, and Graph Views. See the Configurable User Interface Admin Guide for examples.

## **Ability to display Life Cycle State labels instead of names**

• It is now possible to display labels instead of names of Life Cycle States (including multilingual localized labels) in forms and grids. This is configured by exposing the "current\_state" property on the form or in the grid, as opposed to the "state" property which continues to display the state name. The Mass Promote grid now also shows the label instead of name, no configuration is necessary.

#### **Authentication Framework**

 Introduced the ability to default to an authentication mode when more than one custom authentication option is enabled.

#### **Change Referenced Item for Mapped Document Elements**

 This feature allows authors of Technical Document Framework (TDF)-enabled Documents to change the item that is referenced by a Document Element.

#### **Create Image from TDF-enabled Document**

 The Technical Document Framework (TDF) now supports the ability to create Graphic Document Elements by selecting image files within a Document.

#### **Digital Mockup**

• The Dynamic Viewer now supports the ability to load and display additional Assemblies within a single view.

#### **Maximize Item View Accordions**

 The user can now easily maximize a single accordion within the item view, to see the content (form, relationship grid, tree grid view, custom view, etc.) in a larger screen area.

#### **Paste Image into TDF-enabled Document via clipboard**

 The Technical Document Framework (TDF) now supports the ability to paste images into a Document using the clipboard.

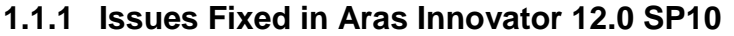

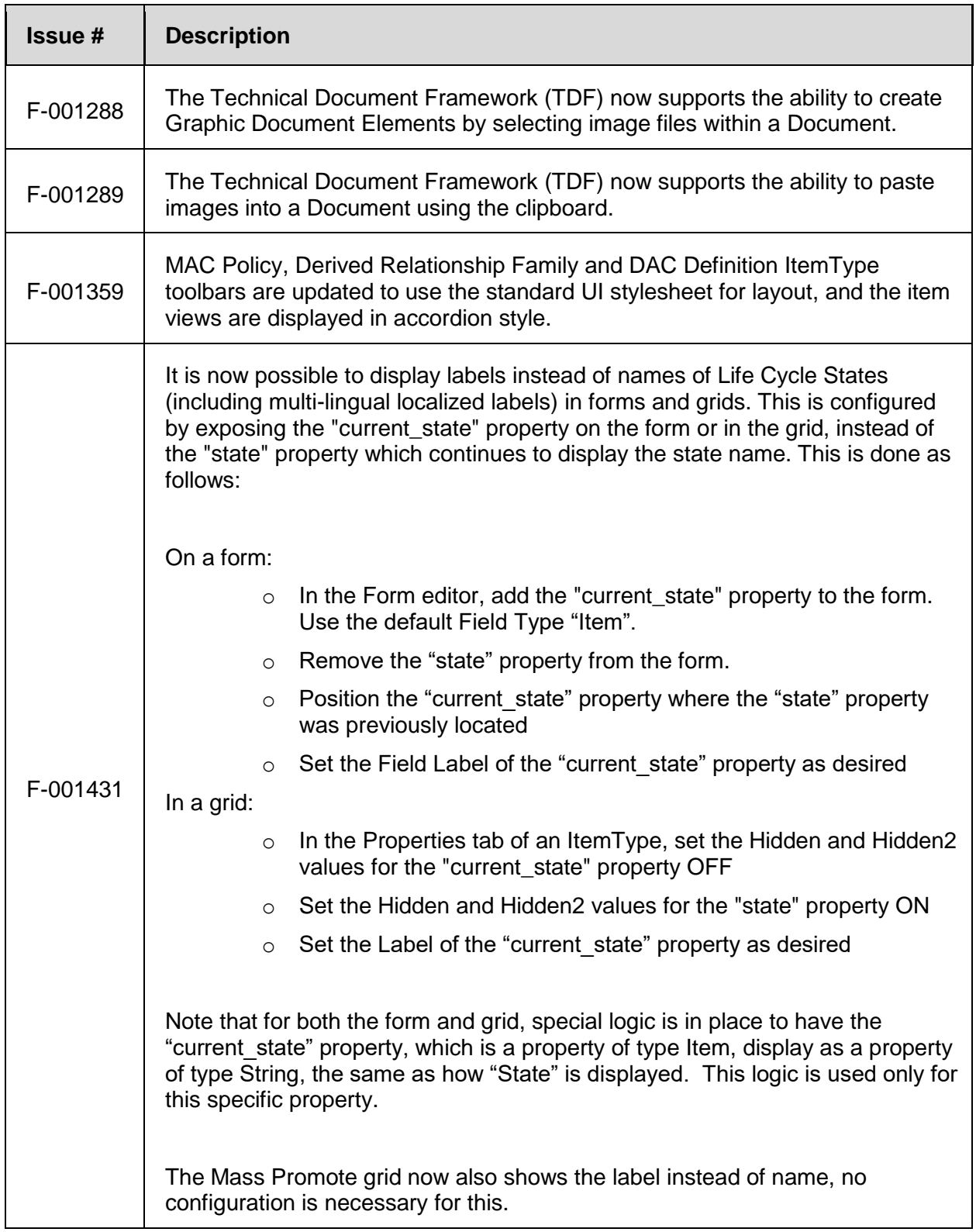

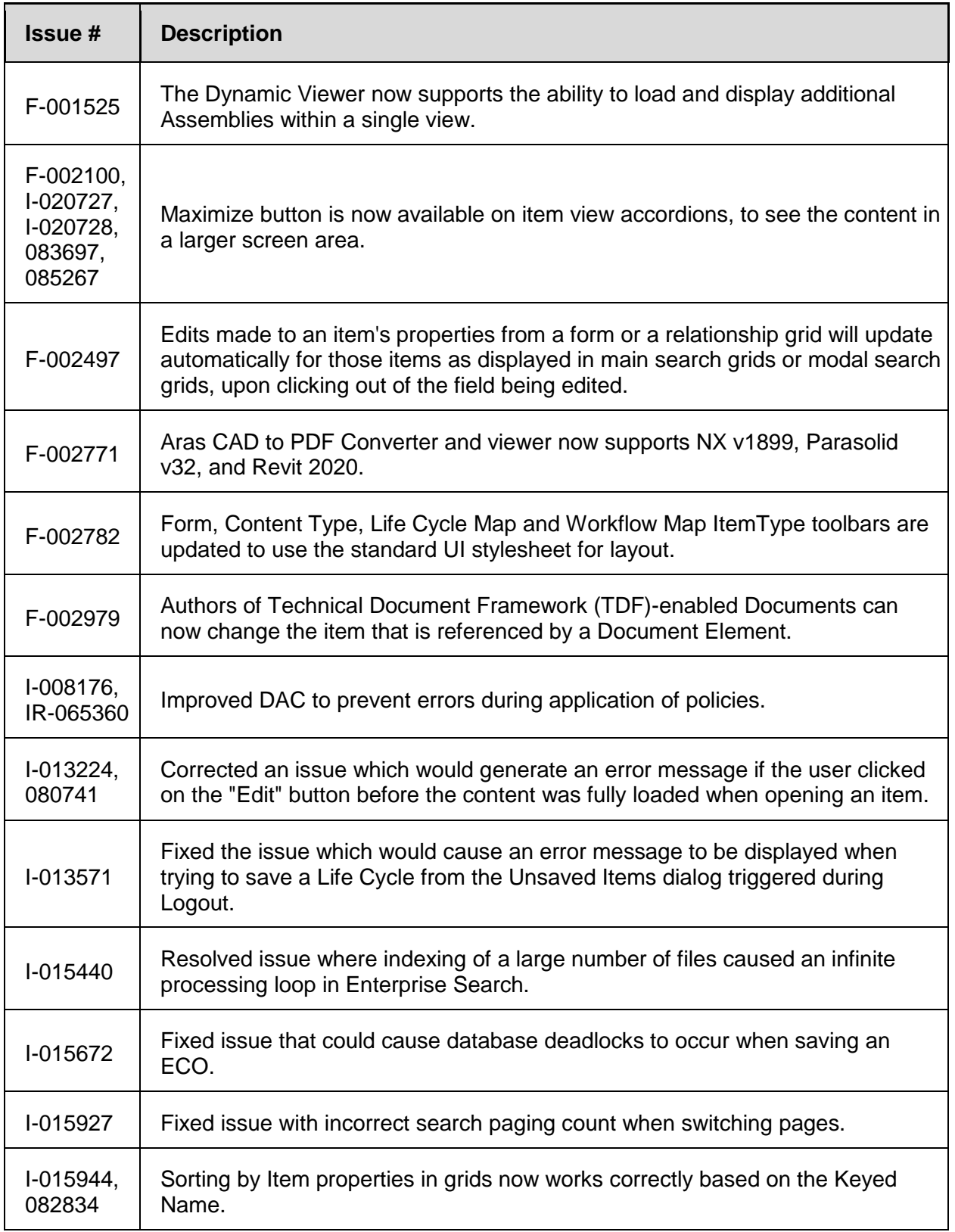

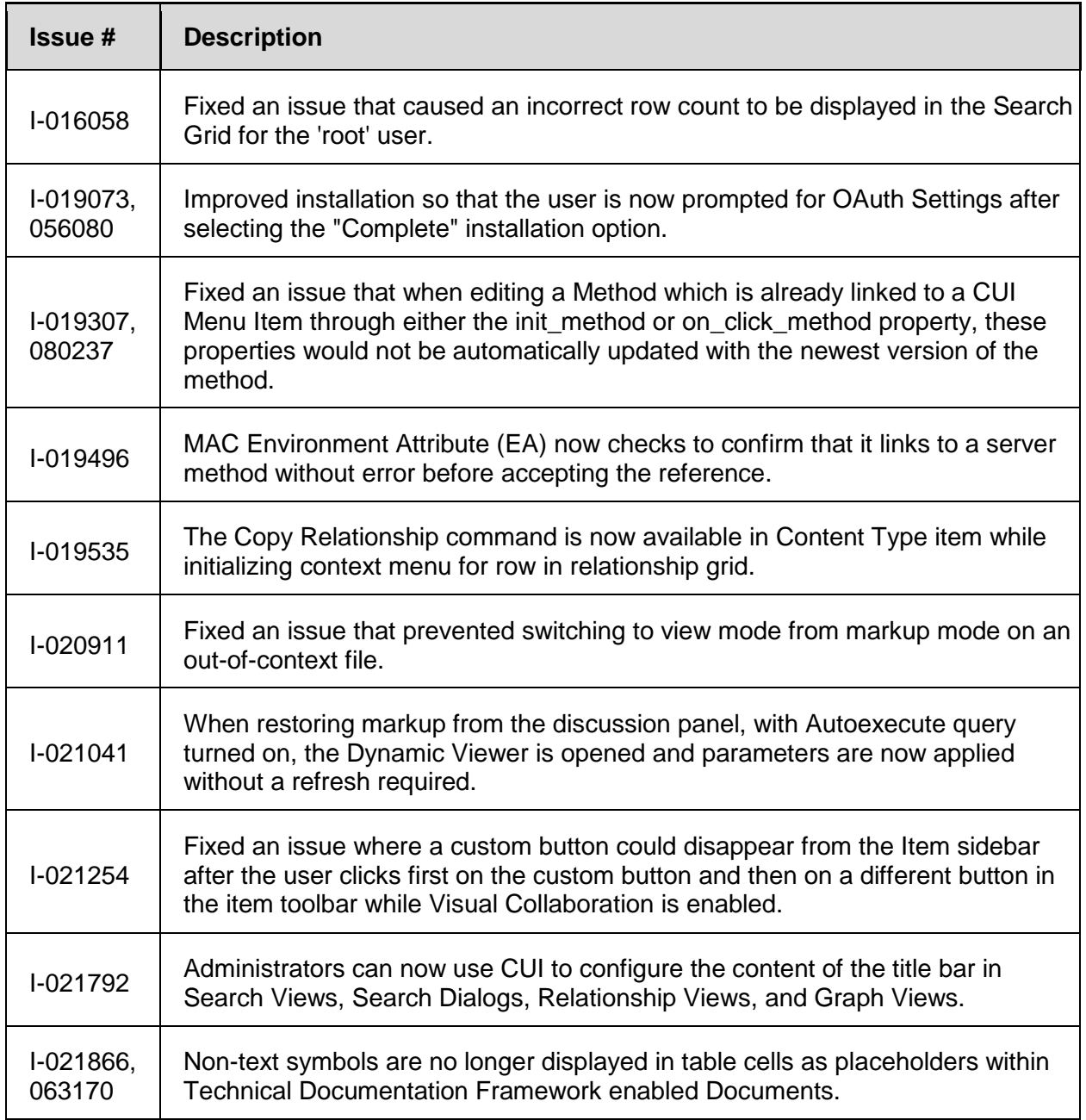